# New update of EuroForMix

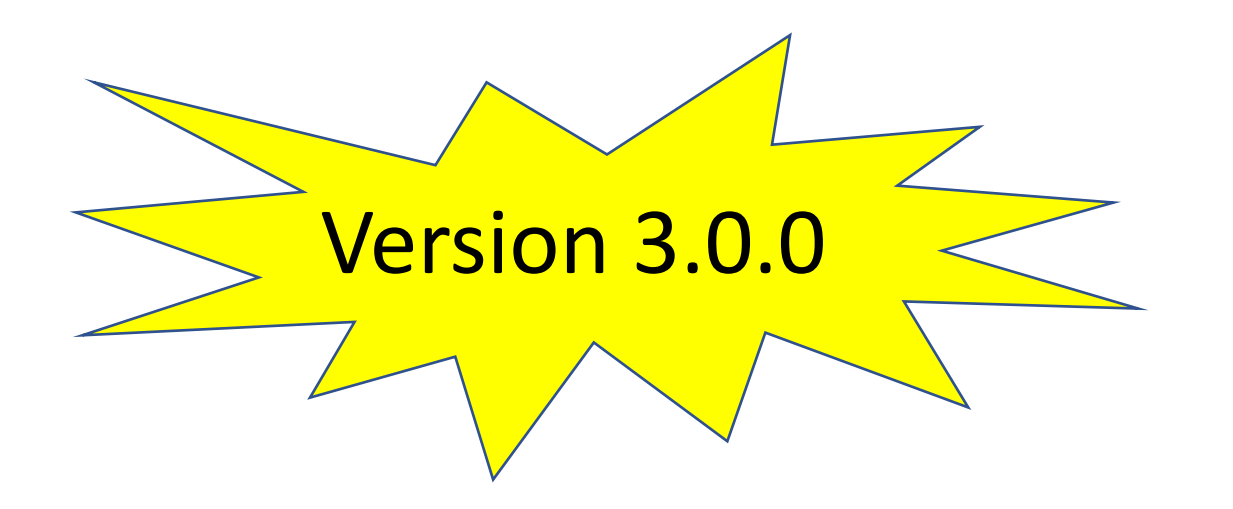

By Øyvind Bleka Department of Forensic Sciences, Oslo University Hospital, Oslo, Norway

### Overview

- Better speed
- Progress bar
- Forward stutter model
- Automatic model selector
- Marker specific settings
- New 'MLE fit' layout
- Frequency normalization
- Reproducibility
- New setting recommendations

#### Better speed

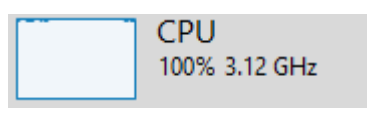

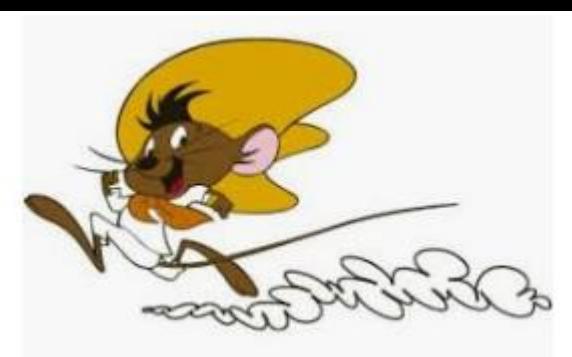

- The likelihood maximizer converges faster
- The likelihood function utilizes parallelization on the following sum:

 $Pr(E|H) = \sum_{u_1 \in \mathbb{G}} \dots \sum_{u_x \in \mathbb{G}} Pr(u|H)Pr(E|g)$ 

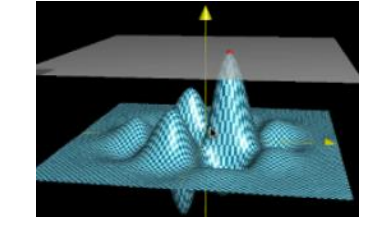

Multicore CPU 1 2 3 4 5 6

• Computation scales with 2.81 GHz Base speed: Sockets: Cores "CPU speed" and "#CPU cores" prsable

#### Almost instant validation plots

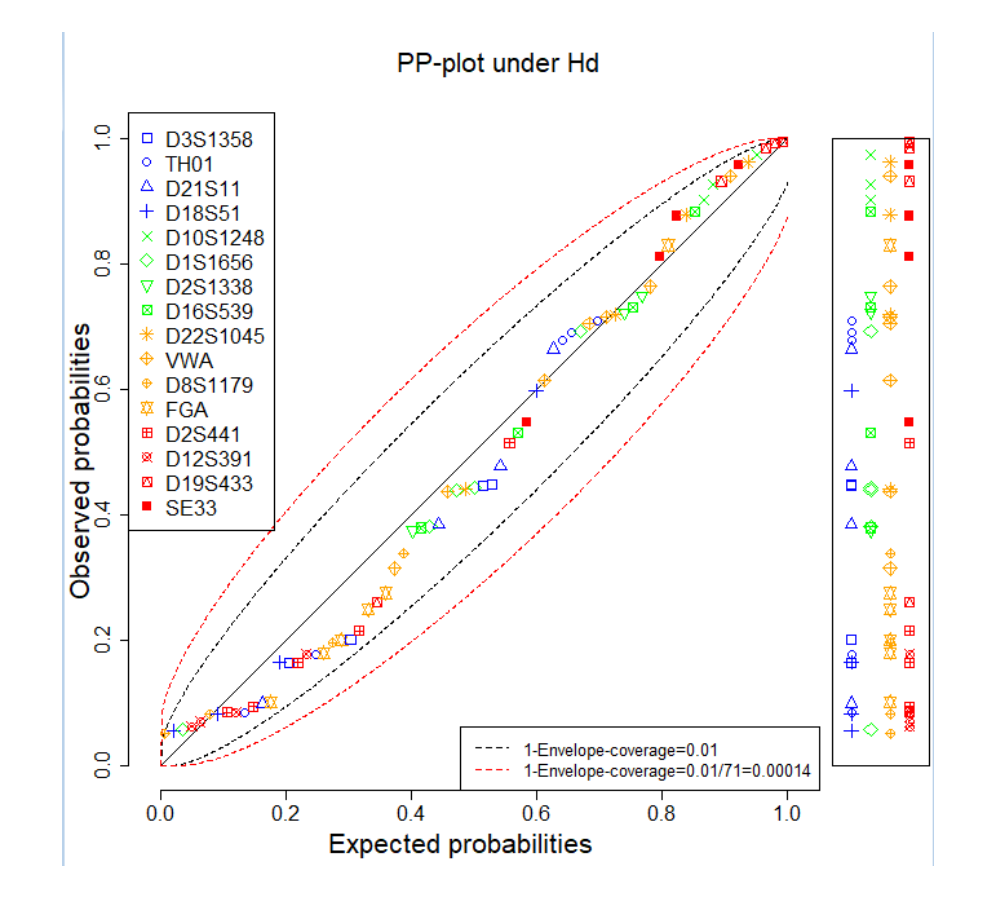

Numerical integrals replaced by cumulative density function inside C++ code

# Progress bar (and time estimates)

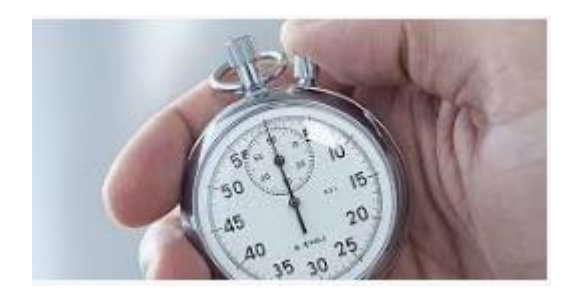

Expected (upper) time is 00:02:05 (HH:MM:SS):

 $10<sub>8</sub>$ 

- User can follow progress in R-console
- Implemented for following functions:
	- Maximum likelihood method
		- An upper boundary of time is also estimated: "Expected (upper) time...."
	- MCMC simulations
	- Deconvolution
	- Integration based method

#### Forward (FW) stutter model now supported

#### Ø EuroForMix v3.0.0

 $\Box$ 

File Frequencies Optimization MCMC Integration Deconvolution Database search Qual LR

selection

 $\blacktriangledown$  $\overline{\smile}$ 

 $\overline{\smile}$ 

 $\overline{\smile}$ 

 $\overline{\smile}$  $\overline{\smile}$ 

☑

stain5 ref3

☑ ☑

 $\overline{\smile}$ 

 $\overline{\smile}$ 

 $\overline{\smile}$ 

 $\overline{\smile}$ 

 $\overline{\smile}$ 

 $\overline{\smile}$  $\overline{\smile}$ 

 $\overline{\smile}$ 

☑  $\overline{\smile}$ 

 $\overline{\smile}$ 

 $\overline{\smile}$ 

☑

☑

Generate data Import data Model specification MLE fit Deconvolution Database search Qual. LR

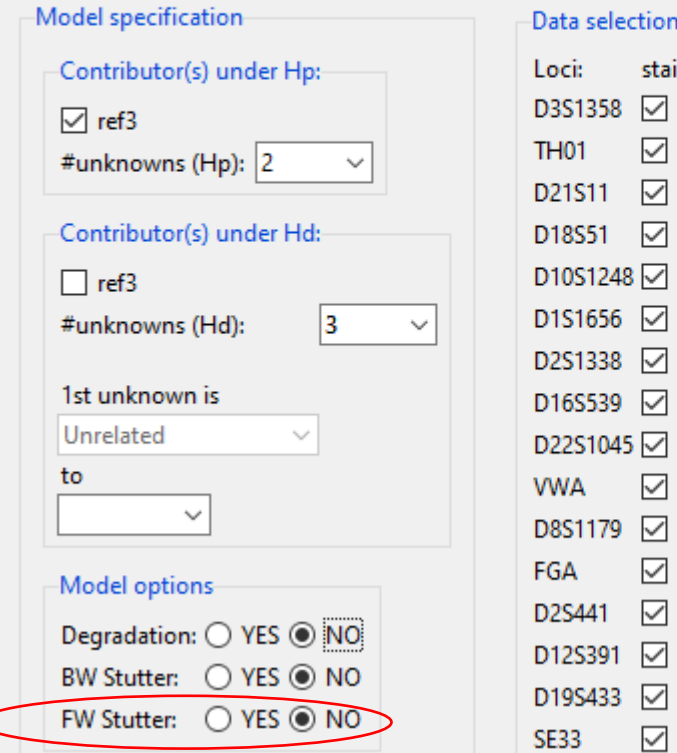

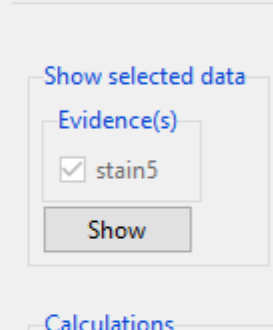

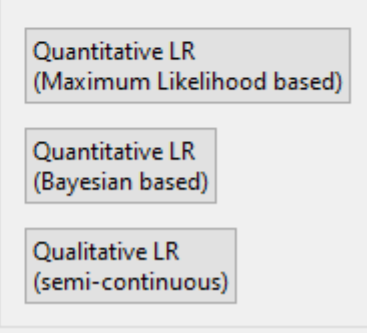

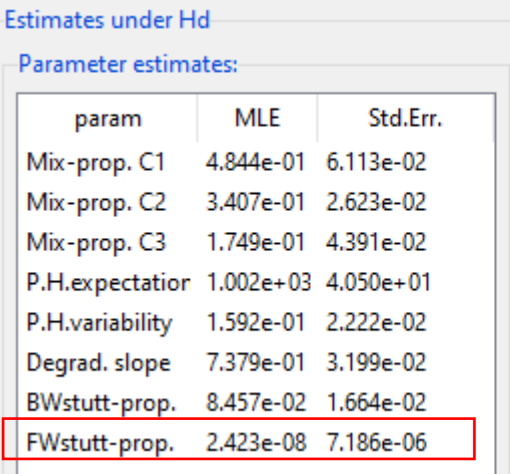

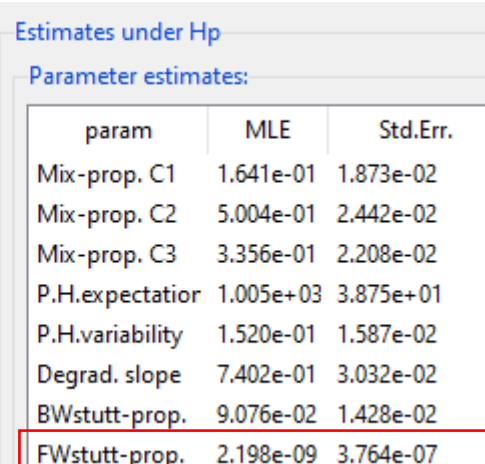

# Automatic model selector (based on AIC)

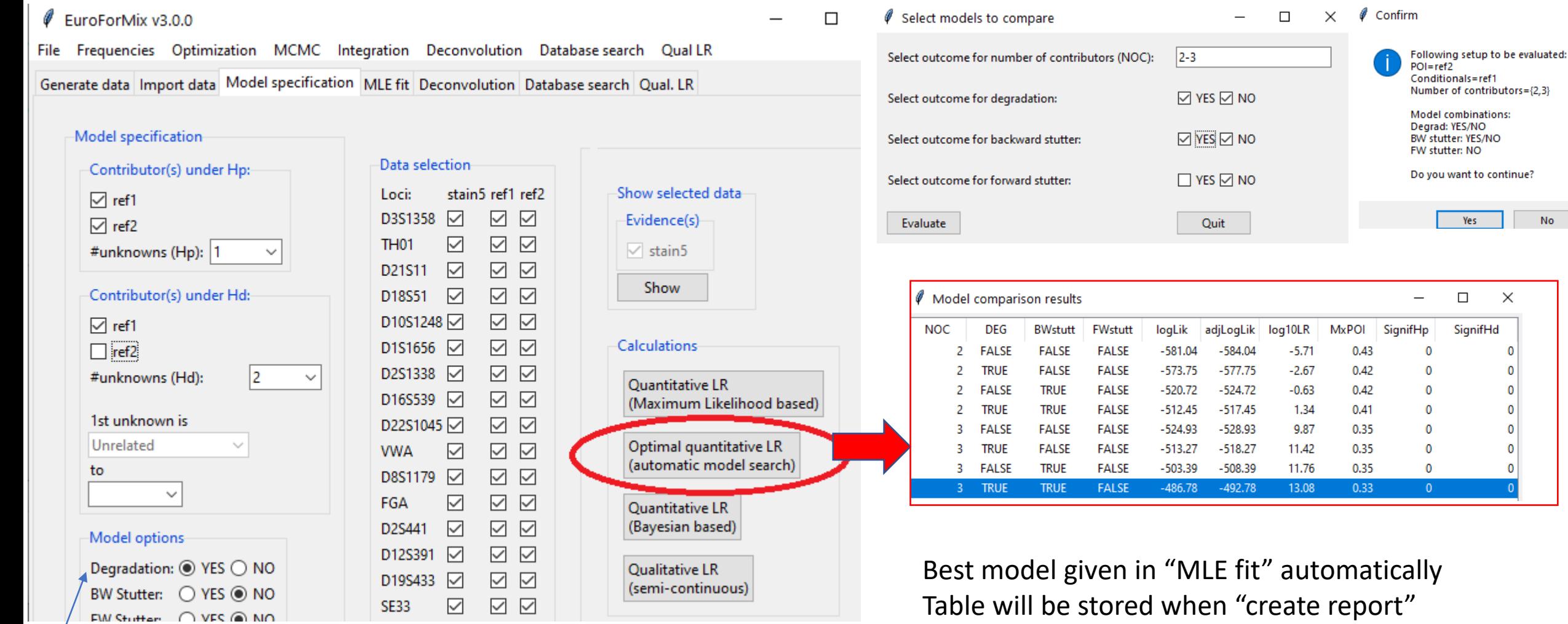

 $\times$ 

**No** 

Yes

 $\Box$ 

SignifHd

 $\times$ 

-0  $\mathbf{0}$ 0  $\mathbf 0$  $\mathbf{0}$  $\mathbf{0}$ 

Notice that degradation model must be selected (YES) in order to be an outcome

# Marker specific settings

- Analytical threshold
- Drop-in probability
- Hyperparameter lambda
- Theta-correction (Fst)

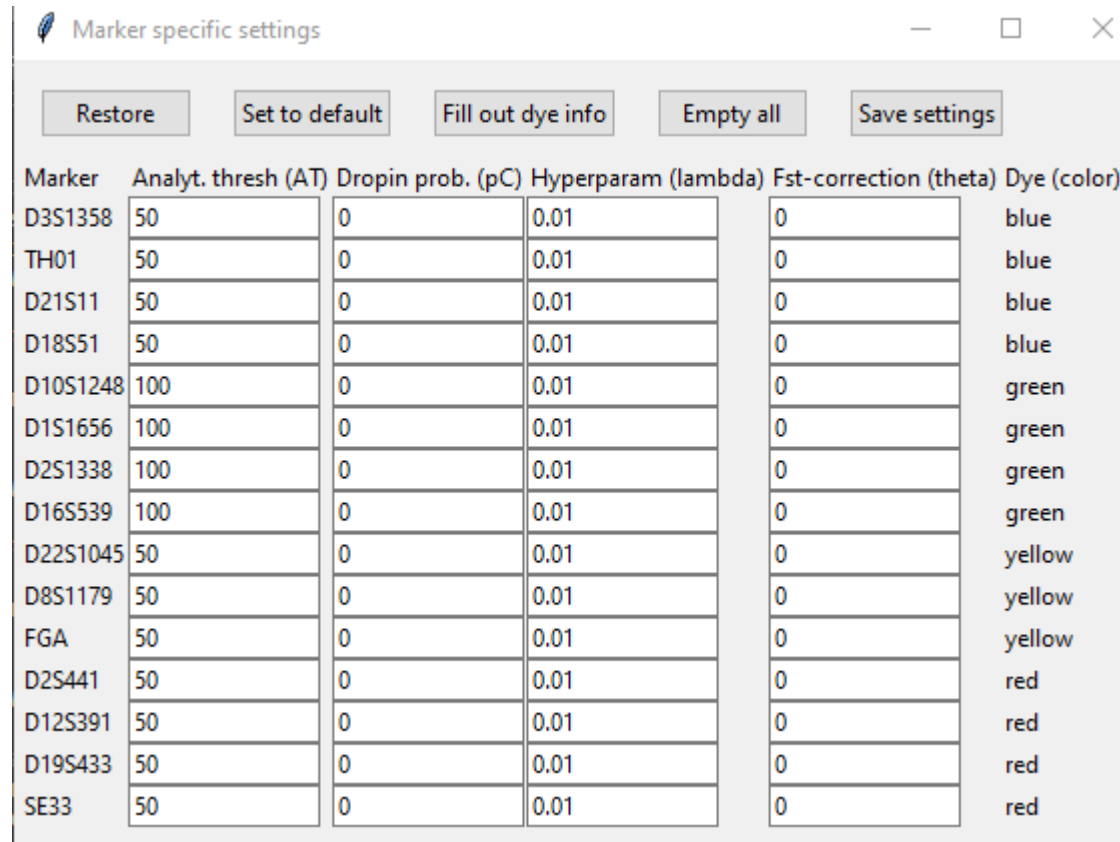

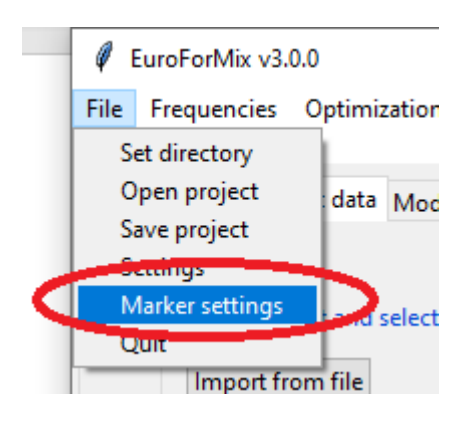

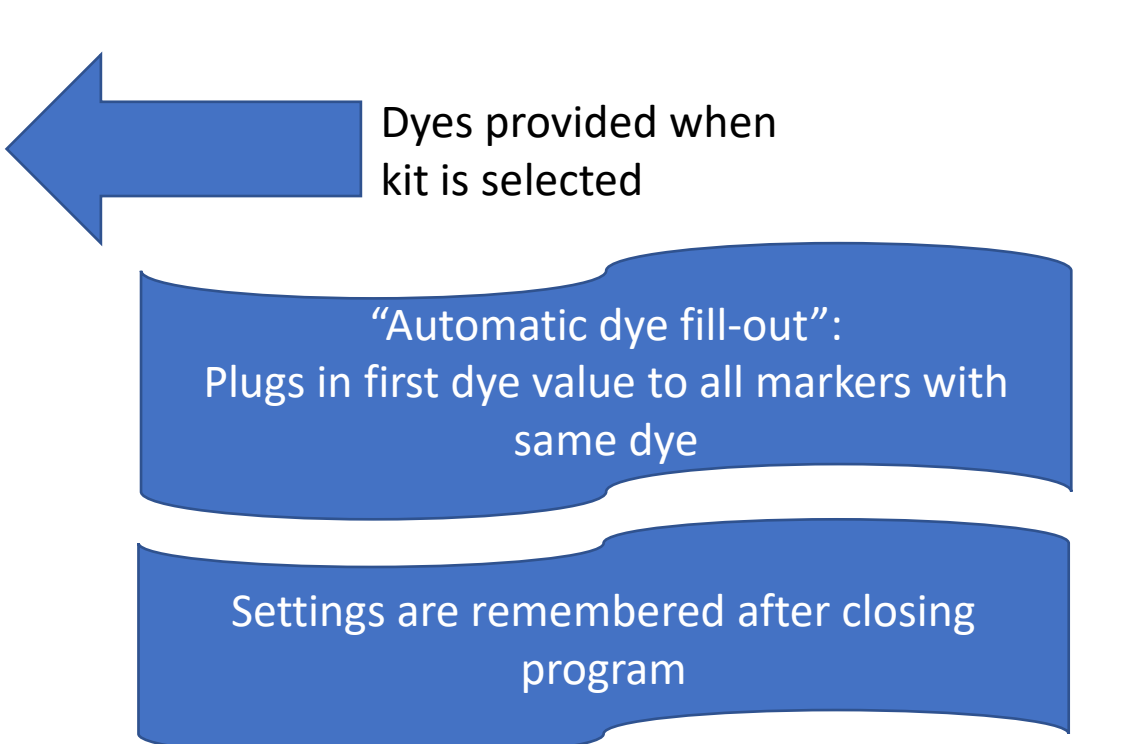

### New "MLE fit" layout

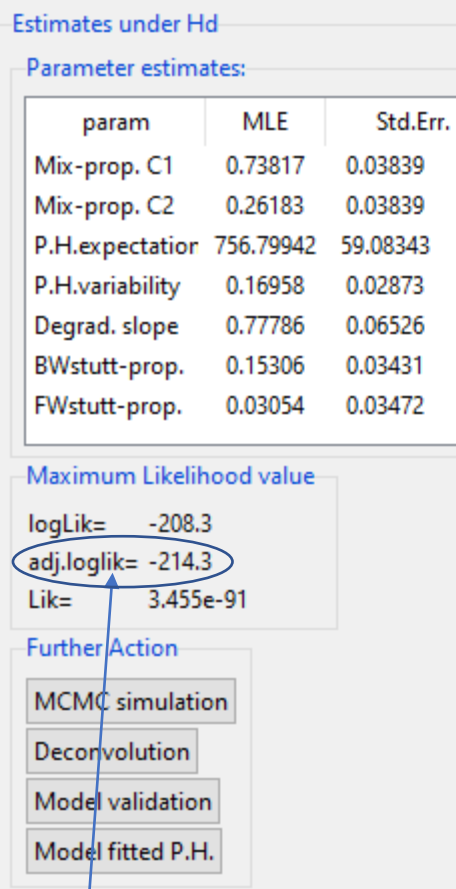

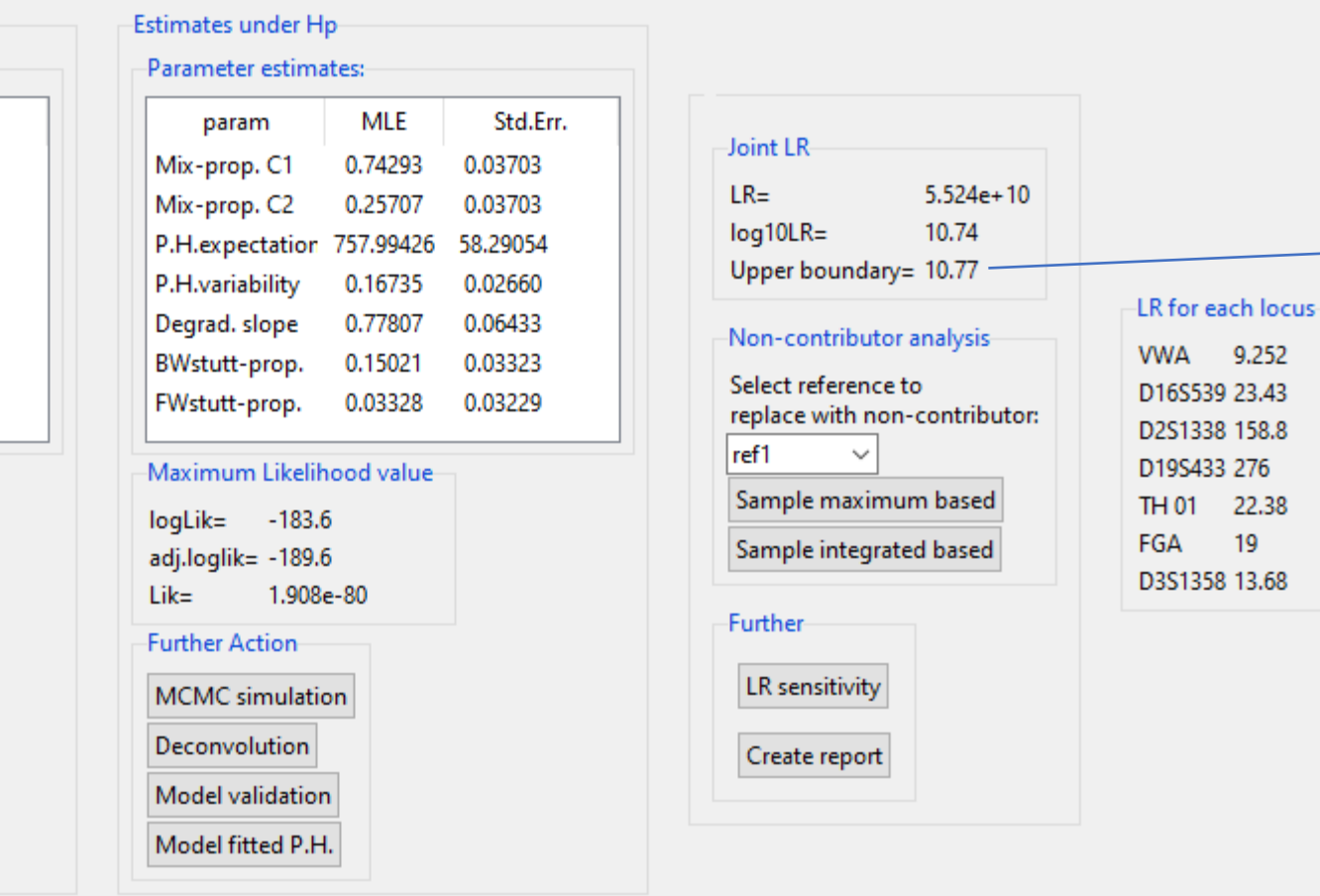

Upper boundary of LR 1/Random match prob. (Fst and conditional contributors are included)

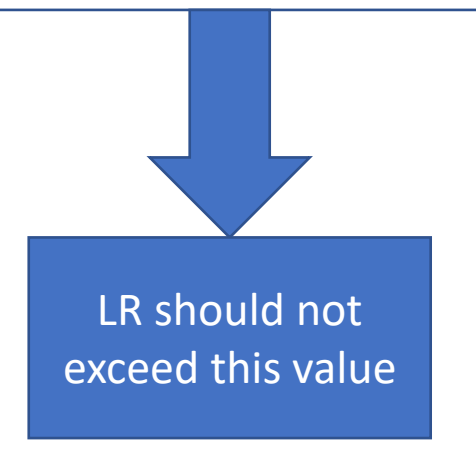

adj.loglik=logLik - #param (only effective\*)

\*since the *NOC* mix-prop parameters sum to 1 we only count '*NOC*-1' Here #param =  $NOC - 1 + 2$  (P.H.exp/var) + 3 (deg+BW+FW) = 6

### Frequency normalization

Frequencies summed to 1?

• Concerns whether allele frequencies are **normalized** after inserting rare alleles (with minimum frequency), i.e. alleles not in the frequency database (tiny effect on LR values)

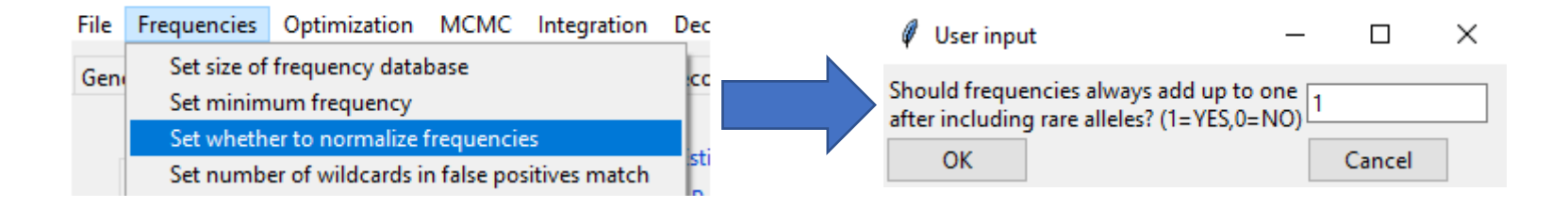

- Choice stored in report: Rare allele frequency (minFreq):0.001 Normalized after impute: Yes
- Implementations:
	- EuroForMix v1: **Yes**
	- LRmix Studio: **No**
	- EuroForMix v2: **No**
	- DNAStatistix: **Yes**
	- EuroForMix v3: **Yes** (by default, can be changed to **No**)

# Reproducibility

• Set seed for reproducibility for "Conservative LR" (MCMC)

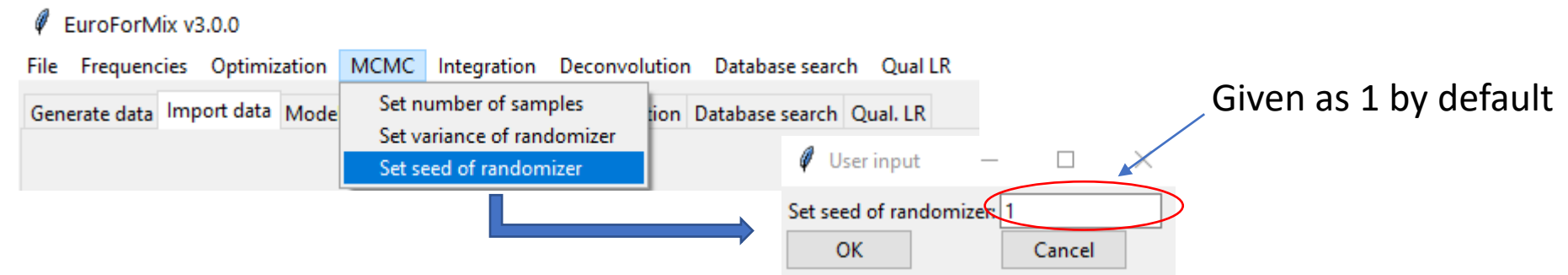

• Set (optional) seed for reproducibility of startpoints used for "Optimization" to obtain *maximum likelihood based LR*

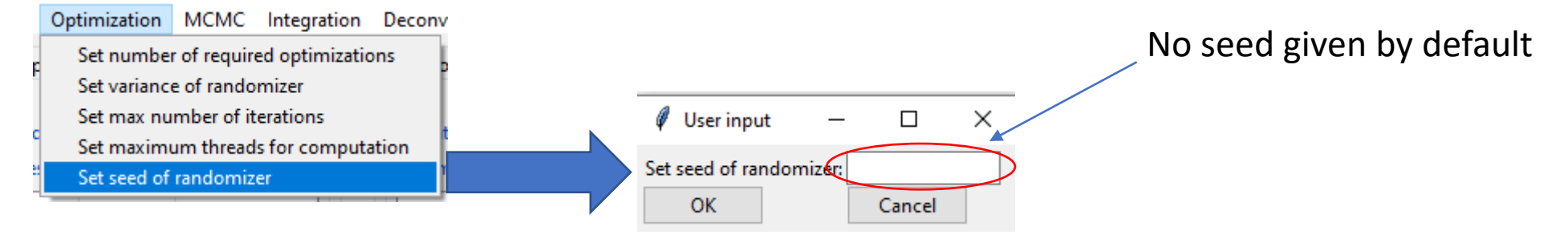

• Seed information included in report:

```
-------Optimalisation setting-------
Number of required optimalisations: 2
Seed for optimalizations: NONE
```
---Conservative LR (5% lower log10LR quantile)--log10LR=9.032 Number of MCMC samples: 2000 Seed: 1

#### New settings recommendations

- Set "Optimization -> variance of randomizer" to 1 (not 10) now default
	- This is important to get robust and fast MLE maximizer
- Set "Optimization -> number of req. optimizations " to  $x=2$  (not 4) now default
	- The new implementation require x independent optimizations obtaining same maximum likelihood value.
- Remember to optimize sampler settings for 'LR sensitivity':
	- Set "MCMC-> variance of randomizer" such that the acceptance **rate** is around 0.2 (good MCMC sampling properties)
		- Calibrate this number:
			- Lower the number of samples (about 200-500) to check this
			- Trial and error using **MCMC simulation** under *Further action* (use Hp for fastest computation)
			- Tradeoff: Small variance -> low **rate** vs High variance -> high **rate**